## **Eintrag CopyFromOtherFindingVisible**

## **Syntax**

 [FABonding] CopyFromOtherFindingVisible=value | value = 0,1

## Beschreibung

Mit value=1 wird im Kontextmenü der Kronenliste der Eintrag [Übernehmen von anderem Befund] angezeigt. Das ermöglicht das Nachladen eines anderen Befundes mit viirtuellen Brackets und zeigt eine Tabelle mit den Transformationen der Bracketpositionen in Kronenkoordinaten.

From: <http://onyxwiki.net/>- **[OnyxCeph³™ Wiki]**

Permanent link: **[http://onyxwiki.net/doku.php?id=ini\\_fa\\_bonding\\_copyfromotherfindingvisible](http://onyxwiki.net/doku.php?id=ini_fa_bonding_copyfromotherfindingvisible)**

Last update: **2020/03/10 08:33**

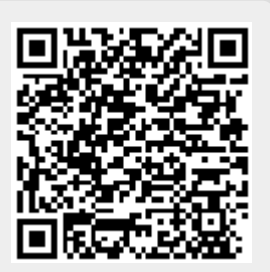